# ФЕДЕРАЛЬНОЕ ГОСУДАРСТВЕННОЕ УНИТАРНОЕ ПРЕДПРИЯТИЕ «УРАЛЬСКИЙ НАУЧНО-ИССЛЕДОВАТЕЛЬСКИЙ ИНСТИТУТ МЕТРОЛОГИИ» (ФГУП «УНИИМ»)

**УТВЕРЖДАЮ** 

иректор ФГУП «УНИИМ» С.В. Медведевских  $\overline{H}$ 2018 г.

# ГОСУДАРСТВЕННАЯ СИСТЕМА ОБЕСПЕЧЕНИЯ ЕДИНСТВА ИЗМЕРЕНИЙ

# **Анализаторы контактного угла оптические ОСА**

# **МЕТОДИКА ПОВЕРКИ МП 97-251-2018**

**Екатеринбург**

**2018**

# **ПРЕДИСЛОВИЕ**

1 РАЗРАБОТАНА ФГУП «Уральский научно-исследовательский институт метрологии» (ФГУП «УНИИМ»)

 $\bar{\mathbf{x}}$ 

- 2 ИСПОЛНИТЕЛЬ и. о. зав. лаб. 251 Собина Е.П.
- 3 УТВЕРЖДЕНА директором ФГУП «УНИИМ» в 2018 г.

# СОДЕРЖАНИЕ

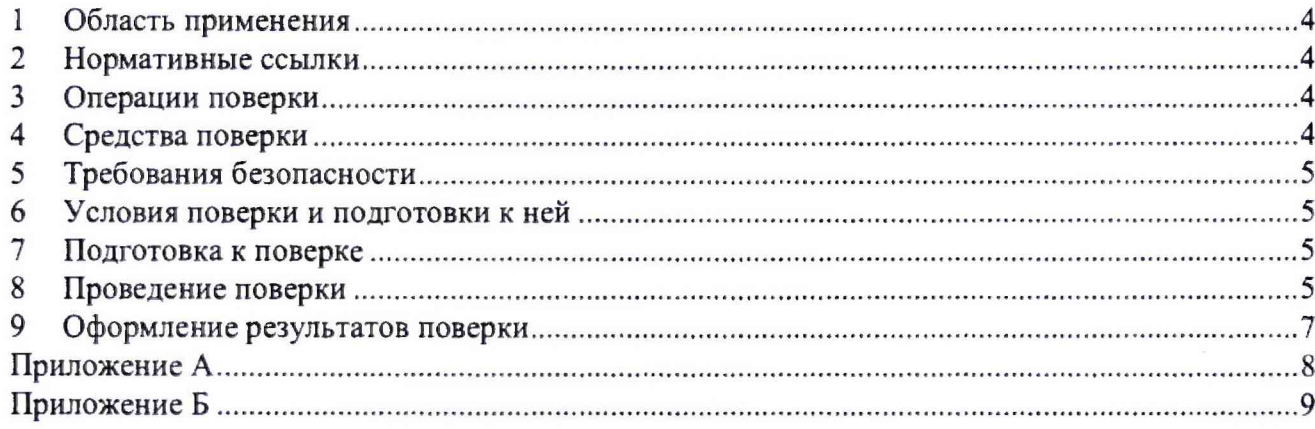

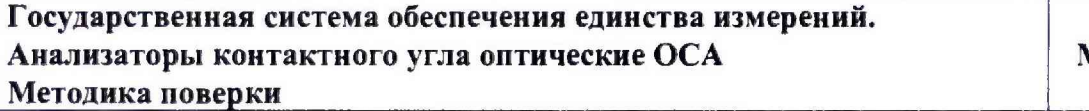

#### **1 Область применения**

Настоящая методика поверки распространяется на анализаторы контактного угла оптические ОСА (далее - анализаторы) производства фирмы DataPhysics Instruments GmbH, Германия. Анализаторы подлежат первичной (до ввода в эксплуатацию и после ремонта) и периодической поверке.

Поверка анализатора должна производиться в соответствии с требованиями настоящей методики.

Интервал между поверками - один год.

#### **2 Нормативные ссылки**

В настоящей методике поверки использованы ссылки на следующие документы:

ГОСТ 12.2.007.0-75 «Система стандартов безопасности труда. Изделия электротехнические. Общие требования безопасности»

Приказ Минпромторга России от 02.07.2015 № 1815 «Об утверждении порядка проведения поверки средств измерений, требования к знаку поверки и содержанию свидетельств о поверке»

Приказ Минтруда России от 24.07.2013 N 328н «Об утверждении Правил по охране труда при эксплуатации электроустановок»

ГОСТ Р 8.763-2011 «ГСИ. Государственная поверочная схема для средств измерений длины в диапазоне от  $1 \times 10^{-9}$  до 50 м и длин волн в диапазоне от 0,2 до 50 мкм».

#### **3 Операции поверки**

3.1 При поверке должны быть выполнены операции, указанные в таблице 1.

Таблица 1 - Операции поверки

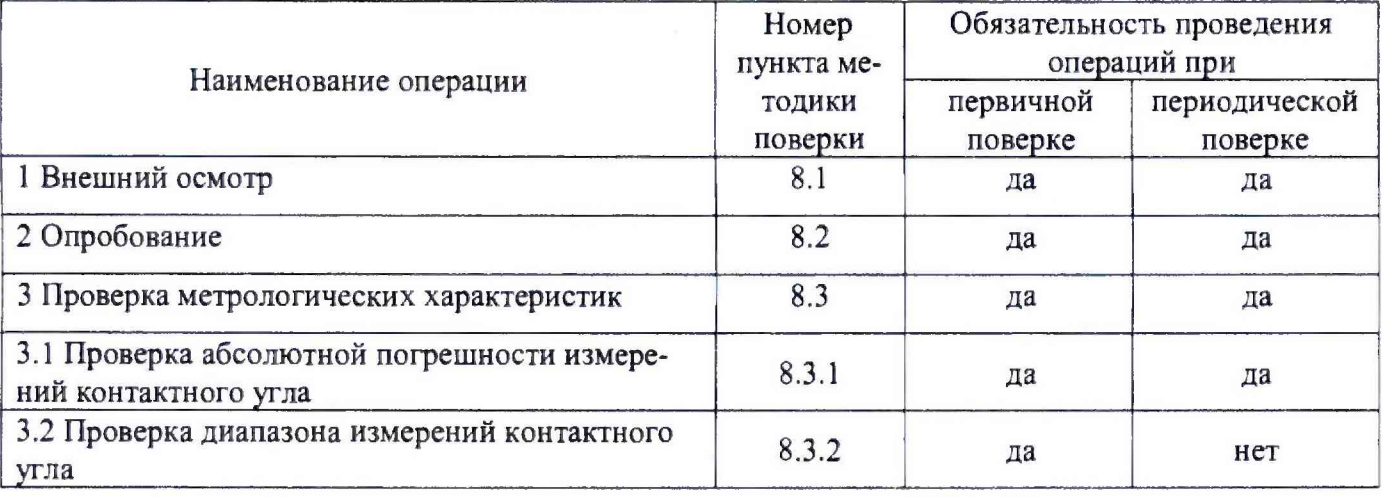

3.2 В случае невыполнения требований хотя бы к одной из операций поверка прекращается, анализатор бракуется.

#### **4 Средства поверки**

4.1 При проведении поверки применяют следующие средства поверки:

- комплект поверочных образцов контактного угла, входящих в комплект поставки анализатора;

- рабочий эталон единицы длины 3-го разряда по ГОСТ Р 8.763-2011 (микроскоп инструментальный, диапазон измерений от 0 до 150 мм, пределы допускаемой абсолютной погрешности измерений ± 3 мкм), номер эталона в государственном реестре 3.1.ZZC.0072.2012;

-термогигрометр ИВА-6А-КП-Д: диапазон измерения относительной влажности от 0 до 98 %, пределы допускаемой погрешности ±2 *%* (в диапазоне от 0 до 90 %), пределы допускаемой погрешности ±3 % ( в диапазоне от 90 до 98 %); диапазон измерения температур от минус 20 до плюс 60 °С, пределы допускаемой погрешности ±0,3 °С; диапазон измерения атмосферного давления от 70 до 110 кПа, пределы допускаемой погрешности ± 0,25 кПа.

4.2 Допускается применение других средств поверки, обеспечивающих требуемую точность и диапазоны измерений.

## **5 Требования безопасности**

<span id="page-4-0"></span>При проведении поверки должны быть соблюдены «Правила эксплуатации электроустановок потребителем», требования ГОСТ 12.2.007.0 и Приказа Минтруда России от 24.07.2013 N328H.

#### <span id="page-4-1"></span>**6 Условия поверки и подготовки к ней**

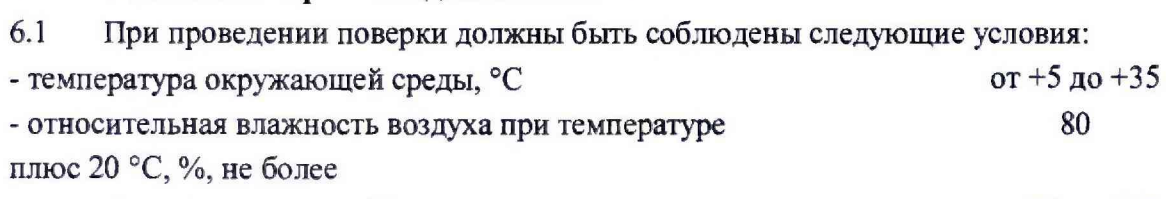

- атмосферное давление, кПа со поставление с поставление от 84 до 107

6.2 Анализатор устанавливается вдали от источников магнитных и электрических полей, а также источников прямого освещения.

# 7 **Подготовка к поверке**

<span id="page-4-2"></span>7.1 Перед проведением поверки анализатор и поверочные образцы необходимо подготовить к работе в соответствии с руководством по эксплуатации (далее - РЭ).

## **8 Проведение поверки**

8.1 Внешний осмотр

При внешнем осмотре необходимо установить:

- отсутствие видимых повреждений;

- соответствие комплектности, указанной в РЭ;
- четкость обозначений и маркировки.
- 8.2 Опробование

8.2.1 Проверку работоспособности органов управления и регулировки анализатора осуществляют при помощи встроенных систем контроля в соответствии с РЭ.

8.2.2 Номер версии ПО идентифицируется при включении анализаторов путем вывода на экран номера версии. Первая цифра в номере версии ПО анализатора должна соответствовать приведенной в таблице 2. Цифровой идентификатор ПО проверяют с помощью программы md5 или аналогичной путем запуска исполнительного файла ПО (программа md5 находится в свободном доступе на сайте http://www.md5summer.org). Полученное значение цифрового идентификатора на файле «perme2 1.lua» должно соответствовать указанному в таблице 2.

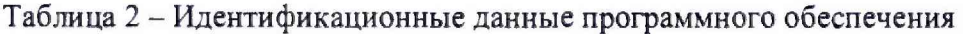

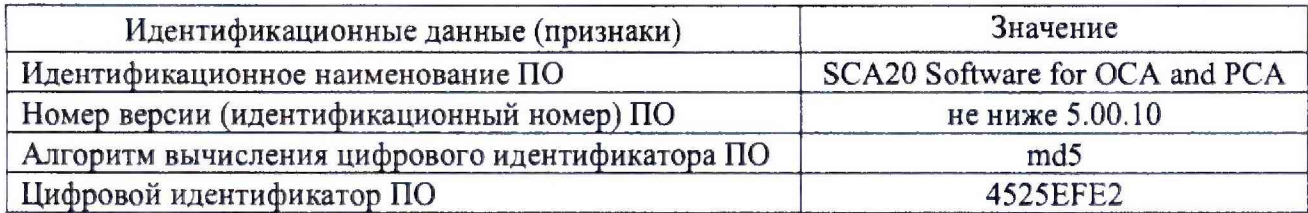

8.3 Проверка метрологических характеристик

8.3.1 Проверка абсолютной погрешности измерений контактного угла

8.3.1.1 Проверку абсолютной погрешности измерений контактного угла проводят с использованием не менее трех поверочных образцов, входящих в комплект поставки, со значениями контактного угла, равномерно распределенными по диапазону измерений от 0 до 180°, используя метод касательных в соответствии с РЭ. Проводят 10 измерений контактного угла для каждого поверочного образца.

По результатам измерений для каждого поверочного образца вычисляют абсолютную погрешность измерений контактного угла по формулам:

$$
\Delta_{i} = \left[ \frac{tS_{i}}{\frac{\sqrt{n}}{\sqrt{n}} + (|\bar{X}_{i} - Q_{oi}| + |\Delta Q_{oi}|)}{\frac{S_{i}}{\sqrt{n}} + (\frac{|\bar{X}_{i} - Q_{oi}| + |\Delta Q_{oi}|)}{\sqrt{3}} \right] \sqrt{S_{i}^{2} + (\frac{|\bar{X}_{i} - Q_{oi}| + |\Delta Q_{oi}|)^{2}}{3}} , \qquad (1)
$$

$$
S_i = \sqrt{\frac{\sum_{i=1}^{n} (X_{ij} - \bar{X}_i)^2}{n-1}} \tag{2}
$$

$$
\overline{X}_i = \frac{\sum_{i=1}^n X_{ij}}{n} \tag{3}
$$

где  $X_{ij}$  - результат *j*-го измерения контактного угла *i*-го поверочного образца на анализаторе, °;

 $\overline{X}_i$  - среднее арифметическое значение измерений контактного угла *i*-го поверочного образца, °;

 $n$  - количество измерений *i*-го поверочного образца,  $n=10$ ;

 $S_i$  - среднеквадратическое отклонение результатов измерений контактного угла *i*-го поверочного образца;

 $Q_{oi}$  - действительное значение контактного угла *i*-го поверочного образца, определенное по Приложению А, °;

 $\Delta Q_{o_i}$  - абсолютная погрешность действительного значения контактного угла *i*-го поверочного образца, определенная по Приложению А, °;

 $t$  - коэффициент Стьюдента при P=0,95 и числе степеней свободы n-1.

Полученные значения абсолютной погрешности измерений контактного угла должны удовлетворять требованиям таблицы 3.

8.3.2 Проверка диапазона измерений контактного угла

8.3.2.1 Проверку диапазона измерений контактного угла проводят одновременно с определением абсолютной погрешности по п, 8.3.1 настоящей методики поверки.

8.3.2.2 За диапазон измерений анализатора принимают диапазон измерений контактного угла, приведенный в таблице 3, если полученные по формуле (1) значения погрешностей удовлетворяют требованиям, указанным в таблице 3.

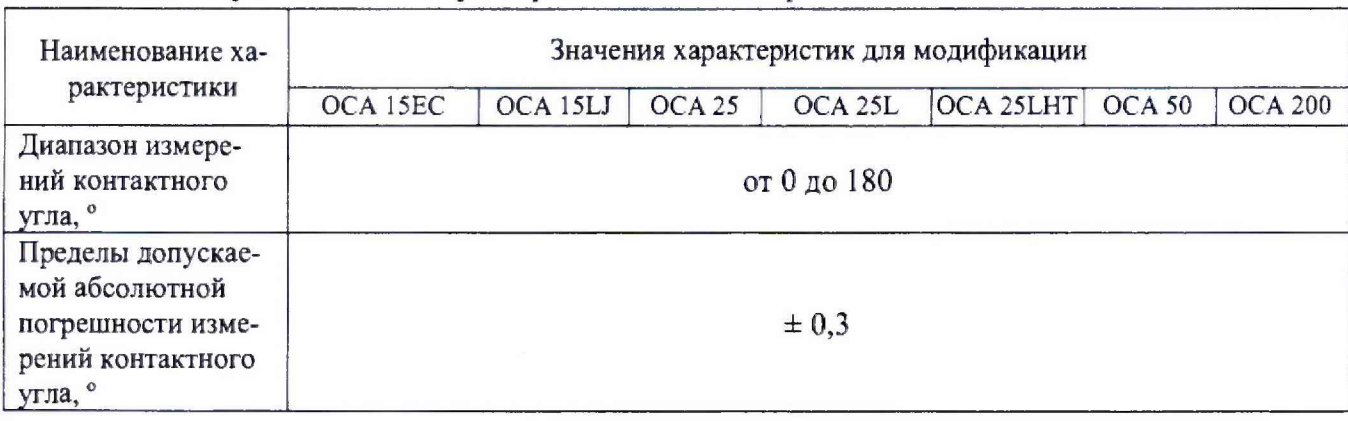

Таблица 3 - Метрологические характеристики анализаторов

## **9 Оформление результатов поверки**

9.1 Оформляют протокол проведения поверки по форме Приложения Б настоящей методики поверки.

9.2 При положительных результатах поверки анализатор признают пригодным к применению и выдают свидетельство о поверке согласно Приказа Минпромторга России от 02.07.2015 № 1815. Знак поверки наносится на лицевую часть анализатора.

9.3 При отрицательных результатах поверки выдают извещение о непригодности согласно Приказа Минпромторга России от 02.07.2015 № 1815 с указанием причин. Анализатор к применению не допускают.

**Разработчик:**

**И. о. зав. лаб. 251 ФГУП «УНИИМ»**

 $\sqrt{2}$  CODMHA E.II.

## ПРИЛОЖЕНИЕ А

(обязательное)

#### Методика измерения действительных значений поверочных образцов контактного угла

Выполнить измерение контактного угла каждого поверочного образца оптического контактного угла с помощью инструментального микроскопа.

Расположить поверочный образец оптического контактного угла на предметном столике микроскопа и выполнить измерения высоты  $H$  и ширины  $D$  нанесенной на стекло капли.

Рассчитать действительное значение контактного угла  $Q<sub>o</sub>$  и абсолютную погрешность действительного значения контактного угла поверочного образца  $\Delta Q_o$  по формулам:

$$
Q_O = \arccos \left( \frac{1 - 4\left(\frac{H}{D}\right)^2}{1 + 4\left(\frac{H}{D}\right)^2} \right) \frac{180}{\pi},\tag{A.1}
$$

$$
\Delta Q_O = \max \{ Q_{\text{max}} - Q_O |; |Q_{\text{min}} - Q_O| \},
$$
\n(A.2)

$$
Q_{\max} = \arccos \left[ \frac{1 - 4\left(\frac{H}{D}\right)_{\max}}{1 + 4\left(\frac{H}{D}\right)_{\max}} \right] \frac{180}{\pi}, \tag{A.3}
$$

$$
Q_{\min} = \arccos \left| \frac{1 - 4\left(\frac{H}{D}\right)_{\min}}{1 + 4\left(\frac{H}{D}\right)_{\min}} \right| \frac{180}{\pi},\tag{A.4}
$$

$$
\left(\frac{H}{D}\right)_{\text{max}} = \frac{H}{D} + \Delta \left[\frac{H}{D}\right],\tag{A.5}
$$

$$
\left(\frac{H}{D}\right)_{\min} = \frac{H}{D} - \Delta \left[\frac{H}{D}\right],\tag{A.6}
$$

$$
\Delta \left[ \frac{H}{D} \right] = \sqrt{\left( \frac{1}{D} \right)^2 \Delta_H^2 + \left( \frac{H}{D} \right)^2 \Delta_D^2}
$$
 (A.7)

где  $H$  и  $\Delta_H$  - результат измерения и погрешность измерения высоты капли поверочного образца соответственно, мкм;

D и  $\Delta_p$ - результат измерения и погрешность измерения ширины капли поверочного образца соответственно, мкм.

# ПРИЛОЖЕНИЕ Б

#### (рекомендуемое) ФОРМА ПРОТОКОЛА ПОВЕРКИ

ПРОТОКОЛ № ПРОВЕДЕНИЯ ПОВЕРКИ

<span id="page-8-0"></span>Анализатор контактного угла оптический ОСА, зав №

Документ на поверку: МП 97-251-2018 «ГСИ. Анализаторы контактного угла оптические ОСА. Методика поверки».

Информация об использованных средствах поверки: \_\_\_\_\_\_\_\_\_\_\_\_\_\_\_\_\_\_\_\_\_\_\_\_\_\_\_\_\_\_\_\_

#### Условия проведения поверки:

- температура окружающего воздуха, °С

- относительная влажность воздуха, %

- атмосферное давление, кПа

Результаты внешнего осмотра

Результаты опробования

#### Проверка метрологических характеристик

Таблица Б.1 - Результаты проверки абсолютной погрешности измерений контактного угла

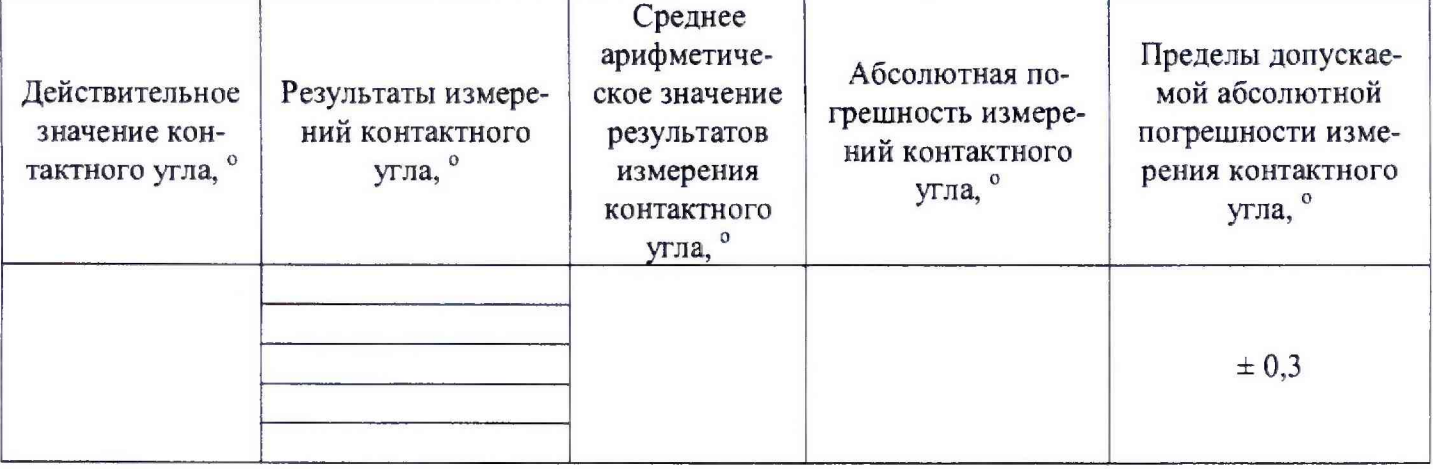

Таблица Б.2 - Результаты проверки диапазона измерений контактного угла

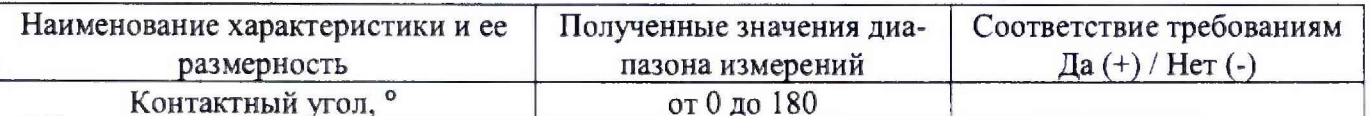

Результат проведения поверки:

Выдано свидетельство о поверке (извещение о непригодности)

Поверитель  $(\Phi.M.O.)$ 

подпись

Организация, проводившая поверку последните по последните по